## Physical Security on a District Level

#### Who are you?

#### Alex Hollowell

User Support Analyst Winton Woods City Schools

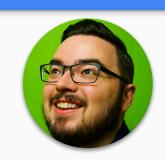

#### **Matt Jones**

@MattJonesIT

IT Manager Winton Woods City Schools

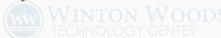

## Video Surveillance

### Cameras & Encoders

#### Cameras

- Axis M3045-VE
  - Inexpensive corridor camera
- Axis M3007
  - 360 camera to use for hallway intersections
- Axis P1427-LE
  - Outdoor,waterproof, and IRbased camera withhigh resolution

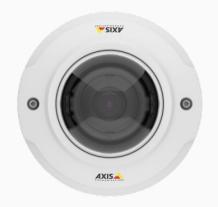

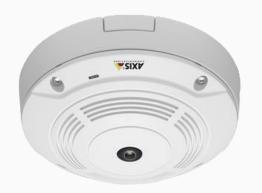

Axis M3045-VE

Axis M3007

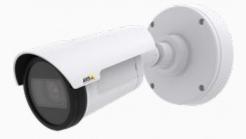

Axis P1427-LE

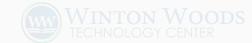

#### Encoders

- Axis M7014 4
   port encoder used
   to replace analog
   door cameras
- Axis M7016 16
   port encoder used
   to replace large
   volumes of
   analog cameras

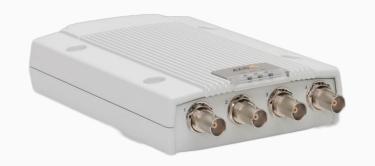

**Axis M7014** 

**Axis M7016** 

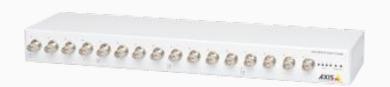

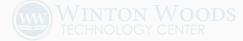

#### **IP Camera Connectivity**

 Uses one ethernet connection for data transfer and POE  IP cameras do require a bit of power to operate.
 Having multiple high end cameras could require a POE budget

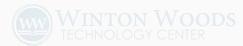

#### **Placement**

- Intersections 360
   camera at the
   center of an
   intersection
- Corridors 2
   cameras each
   looking the
   direction of one
   another
- Outdoor Up high towards corners of buildings

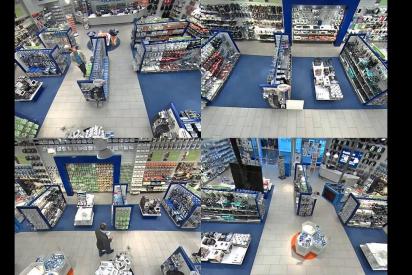

Quad View

**360 View** 

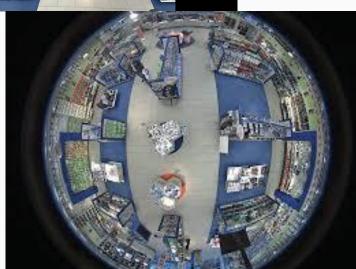

#### **Outdoor Use**

- Wide Angle Lense
- Higher up and towards the corners of the building leads to better coverage

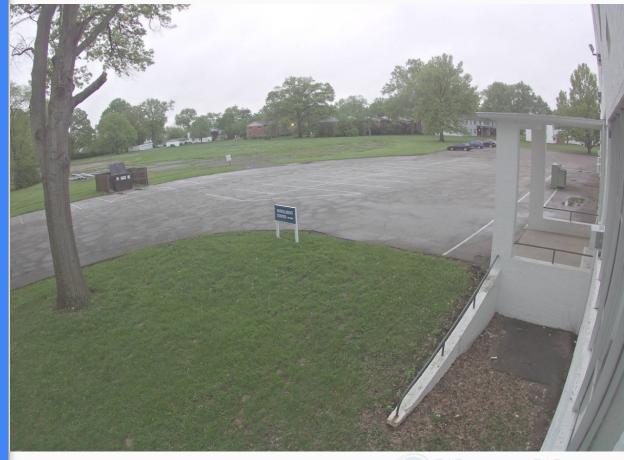

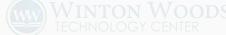

## Corridor Mode

- Maximum image use
- Requires rotation of lense 90 degrees
- Requires change of camera view setting to 90 degrees

#### **Corridor Mode Off**

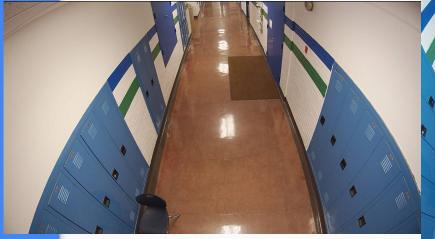

Corridor Mode On

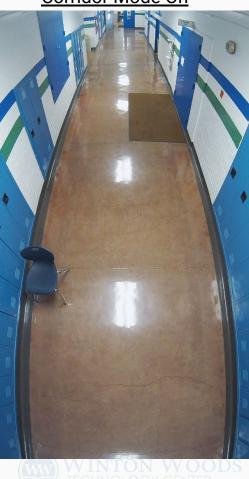

### Wide Dynamic Range (WDR)

WDR allows view of lower and higher light levels ranging within an image. This provides better image quality for cameras placed to view through windows, covered, or shade covered areas.

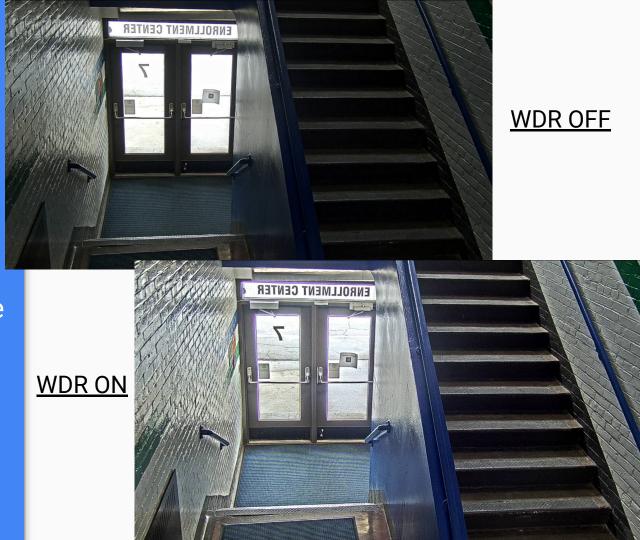

# Barrel Distortion Correction (BDC)

This setting corrects issues with lens curve that causes curve distortion around what is known to be a straight line object.

**BDC Off** 

**BDC ON** 

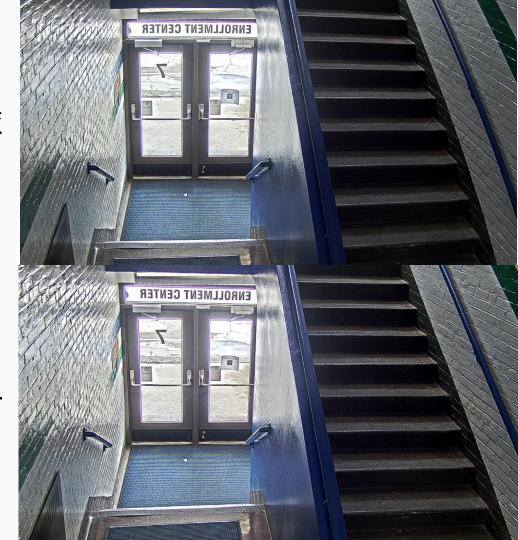

## Video Management System

#### Our Requirements

- Camera vendor agnostic
- No client or web plugin required
- Single sign on with identity provider
- Easily virtualized, portable, and lightweight
- Easy to use

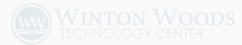

#### **VMS** Architecture

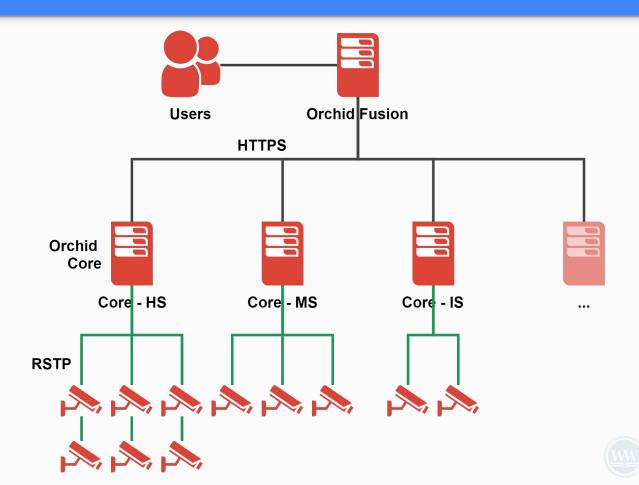

## IT Infrastructure

#### Compute and Storage Infrastructure

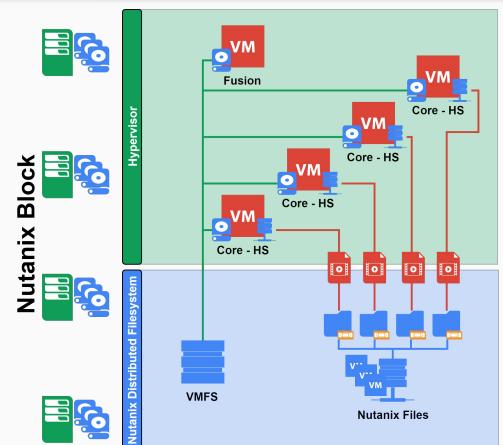

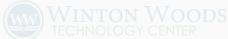

#### **Network Segmentation**

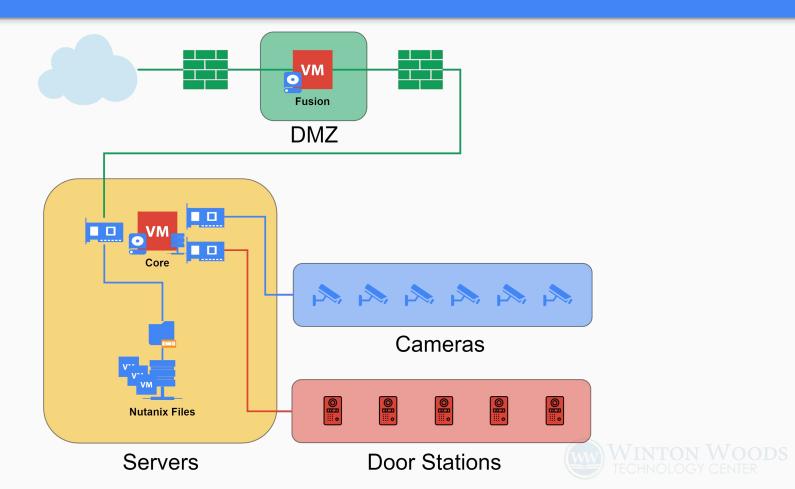

## Door Station (Intercom)

Video surveillance meets access control.

#### **Door Station Workflow**

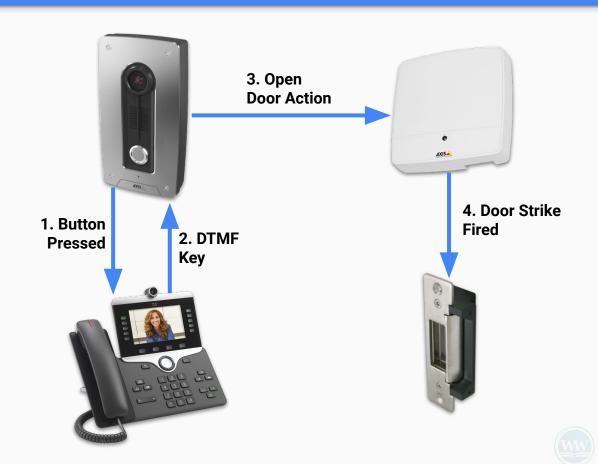

#### **Door Station**

#### **AXIS A8004-VE & A8105-E**

#### **Notes:**

- Video SIP client
- Wide angle lens
- Input/output header
- Same OS as cameras
- Event system

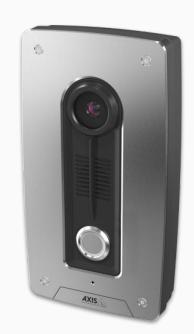

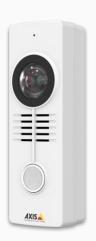

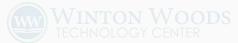

#### Benefits

- Uses existing VoIP system (using SIP video)
  - Hunt pilot functionality to find available staff
- Simple install using only GbE with PoE
- Recorded by surveillance system 24/7

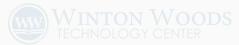

## **Access Control**

## **Access Control Components**

#### Diagram

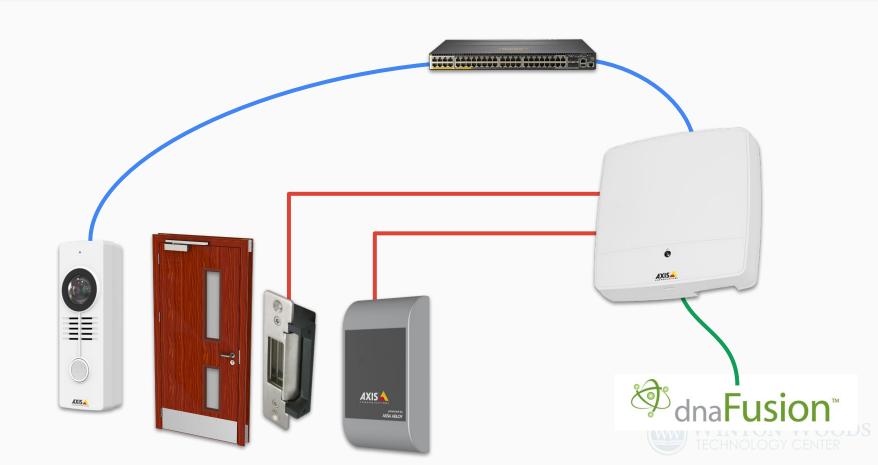

#### **Door Controller**

#### **AXIS A1001-VE**

#### Notes:

- 2 Inputs &2 Outputs
- Ethernet-based
- Similar AXIS OS

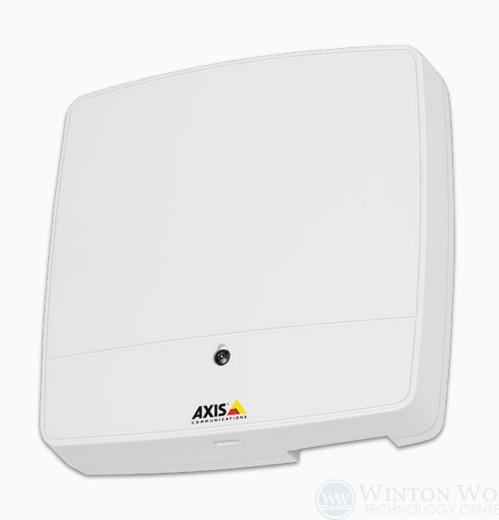

#### Card Reader

#### **AXIS A4010-E**

**Notes:** Testing reader compatibility with door controller and cards is important

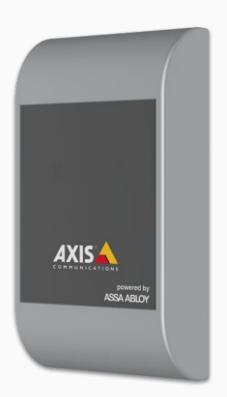

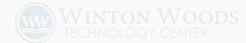

#### Door Release

#### **Notes:**

- We leave selection and installation to our vendor
- Selecting the right type is very important

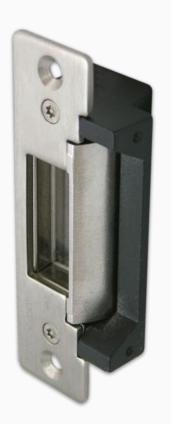

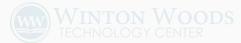

## Card Types

#### 

#### **Technology:**

- "Prox" Cards
- HID iCLASS
- MIFARE (1k, 4k, DESfire)

#### **Card Format:**

- # of Bits
- Facility & ID, or CSN
- Parity Bits

## Access Control Software

## Required Features

- Hardware vendor agnostic
- Import cardholder data from external data source

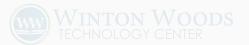

## Open Options DNA Fusion

- Supports multiple
   controller types:
   Mercury-based, AXIS,
   wireless / PoE
- Syncs users
- Manages door controllers
- Maps users to door groups
- Door open conditions
- Web / mobile interfaces

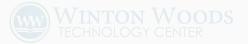

## Management & Automation

#### **Identity Workflow**

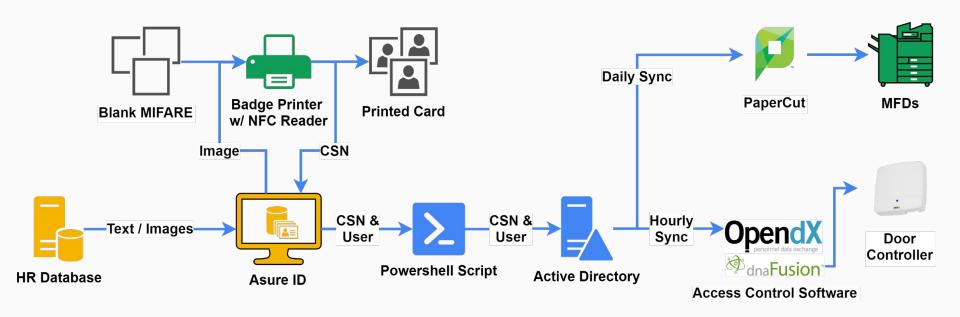

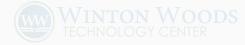

## Manufacturer Tools

#### **AXIS Site Designer**

- Visual quality
- Field of view
- Bandwidth / storage

#### **AXIS** Device Manager

- Setup & Configuration
- Firmware Upgrades
- Inventory
- Bulk Config Templates

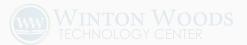

## Hardware Inventory & Naming

Keeps track of serial, MAC, model, installation location, camera view stats.

Helps us with creating camera names and quick setup.

Name scheme keeps sorted cameras together by: buildings, external, room number, and view.

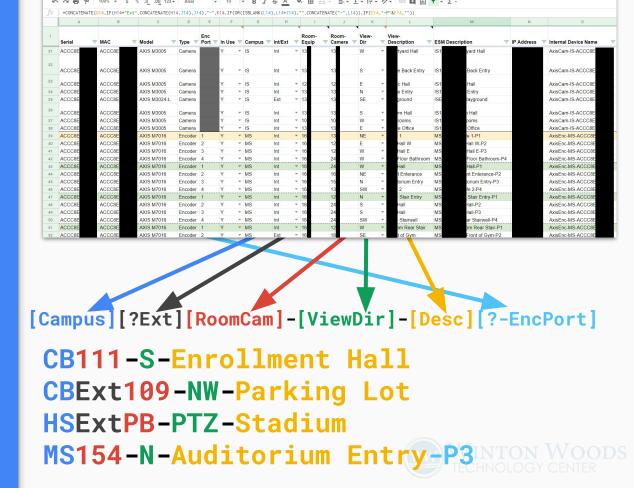

## Bulk Camera Setup Scripts

#### **DHCP Reservations from CSV (PS)**

- Look for existing lease, exit if found
- Create reservation
- 3. Replicate DHCP failover scopes

#### Add to Orchid from CSV (PS to REST)

- 1. Create ONVIF root admin
- 2. Create ONVIF Orchid user
- Create camera in Orchid

(ONVIF Python library python-onvif-zeep & Orchid REST API)

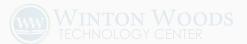

## Thanks!